# Unit 14: The Mach Operating System

14.1. Mach Overview and System Concepts

# The Mach Operating System

- Research project at Carnegie Mellon University (CMU)
- based on a simple communication-oriented kernel
- designed to support distributed and parallel computation
- provides UNIX 4.3BSD compatibility
- small, extensible system kernel provides:
  - Processor scheduling
  - Management of virtual memory
  - Interprocess communication

### History of Mach

#### RIG (Rochester Intelligent Gateway)

- Research OS for 16-bit Data General minicomputer (Eclipse)
- University of Rochester, Richard Rashid et al., 1975
- Demonstrate modular structuring of an OS
- Message-passing communication

#### Accent

- Message-passing OS at Carnegie Mellon University (Rashid moved to CMU in 1979)
- PERQ machine with bitmapped screen, mouse, network
- Protection, transparent networking and 32-bit virtual memory manag.
- Operational by 1981
- Accent was running on 150 PERQs by 1984

### History of Mach (contd.)

#### Mach

- Third-generation OS
- Compatible with UNIX
- Many improvements over Accent
- threads, better interprocess communication, multiprocessor support, novel virtual memory system

#### DARPA Strategic Computing Initiative

- U.S. Department of Defense's Advanced Research Projects Agency was searching for a multiprocessor operating system
- CMU was selected, substantial DARPA funding
- Mach was combined with 4.2/4.3BSD code
- Large kernel but absolute compatibility with Berkeley UNIX (DARPA requirement)

# History of Mach (contd.)

#### Mach 2 was released

- VAX 11/784 version (4 CPU multiprocessor) in 1986
- Ports to IBM PC/RT and Sun3 in 1987
- Versions for Encore and Sequent multiprocessors available in 1987

#### OSF/1

- Open Software Foundation (consortium of vendors; IBM, DEC, HP,...)
   selected Mach 2.5 as basis for OSF/1
- Alliance against AT&T and Sun Microsystem's UNIX System V.4
- Large and monolithic kernel

#### Mach 3 microkernel OS

- CMU removed all BSD code from kernel and put it in user space
- User-level OS emulator for BSD UNIX in 1988.

### Mach Components

- Kernel exports a small number of abstractions through an integrated interface.
- Operating system support environments provide:
  - distributed file access
  - transparent network interprocess communication
  - remote execution facilities
  - UNIX 4.3BSD emulation
- Many traditional operating system functions can be implemented by user programs or servers outside the kernel.

# Mach provides features not found in UNIX 4.3BSD:

- Multiple tasks, each with a large, paged virtual memory space
- Multiple threads of execution within each task, with a flexible scheduling facility
- Flexible sharing of memory between tasks
- Efficient and consistent message-based interprocess communication
- Memory-mapped files
- Transparent network extensibility
- A flexible, capability-based approach to security and protection
- Support for multiprocessor scheduling

#### Tasks and Threads

 Mach splits the notion of a process into two abstractions, the task and the thread:

#### Task

- environment for program execution
- basic unit of protection
- basic unit of resource allocation, including
  - paged virtual address space
  - port rights that protect access to system resources
- The task itself performs no computation; it is a framework for running threads.

### Tasks and Threads (contd.)

#### Thread

- basic unit of execution
- lightweight process executing within a task defined by processor state
- executes within the context of a single task
- each task may contain more than one thread
- All threads within a task share
  - · the virtual memory address space and
  - communication rights of that task.
- basic unit of scheduling
- multiple threads from one task may be executing simultaneously.

#### Task and Thread Ports

- Tasks and threads are represented by ports (message queues).
- Task port and thread port tell the kernel which task or thread is executing a function call.
  - task\_self() and thread\_self() return task and thread ports of the currently executing thread.
- Tasks can have access to the task and thread ports of other tasks and threads.
  - creator gets access to a new task port or thread port
  - any thread can pass access to ports in a message to other threads

# Task and Thread Ports (contd.)

- Access rights to a task or thread port allow
  - to act on behalf of that task or thread
  - to perform Mach function calls
- Access to a task's port indirectly permits access to all threads within that task.
- The task port and thread port are often called kernel ports.
- Tasks and threads have a number of special ports associated with them.
  - Notify port, Exception port, Bootstrap port.

#### A Mach Task

Exception

port

Bootstrap

port

Task port

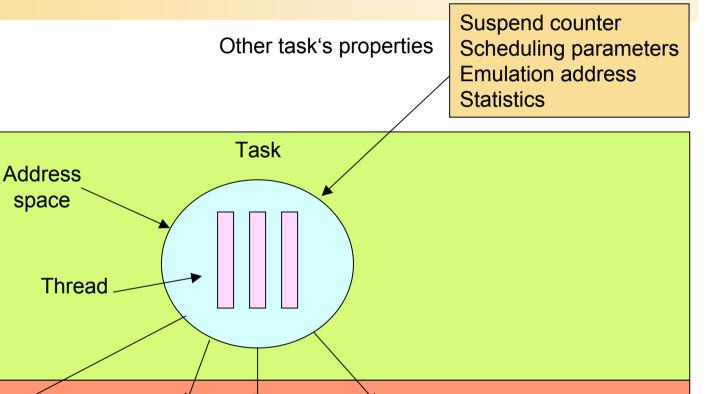

Registered

ports

Kernel

### **Mach Ports and Messages**

- Communication among operating system objects is achieved through messages.
- Mach messaging is implemented by three kernel abstractions:
- Port
  - protected communication channel
  - implemented as a finite-length message queue)
  - basic object reference mechanism in Mach
  - similar to that of object references in an object-oriented system
- Operations are requested by sending messages to and from the ports that represent objects.
- When a task is created, a port that represents the task is simultaneously created.
- When the task is destroyed, its port is also destroyed.

# Mach Ports and Messages (contd.)

#### Port set

- group of ports, combining the message queues of the constituent ports.
- may be used to receive a message sent to any of several ports.

#### Messages

- Used to communicate between objects;
- data stream consisting of two parts:
  - · fixed-length header
  - variable-length message body -- typed data objects
- header contains information about:
  - size of the message, its type, and its destination
- body contains the content (or a pointer to the content) of the message
- Messages may be of any size, may contain:
- in-line data, pointers to data, and capabilities for ports.
- A single message may transfer the entire address space of a task.

### Port Access Rights

- Communication between objects is protected by a system of port access rights (Capabilities).
- Send access to a port
  - Implies that a message can be sent to that port.
- Receive access to a port
  - Allows a message to be de-queued from that port.
  - Only one task may have receive access for a given port at a time;
  - more than one thread within that task may concurrently attempt to receive messages
  - receive access implies send rights.
- Multiple tasks may hold send rights to the same port, but
  - only one task at a time may hold receive rights to a port.
- Port access rights can be passed in messages.

#### **Port Sets**

- Port sets are
  - a bag holding zero or more receive rights.
  - a mechanism to allow a thread to block while waiting for a message sent to any of several ports.
- A port may be a member of no more than one port set at any time, and a task can have only one port set.
  - port\_set\_allocate(), port\_set\_add(),
  - port\_set\_remove(), port\_set\_status(), port\_set\_deallocate().
- Unlike port rights, a port set right can't be passed in messages.

#### **Port Names**

- Every task has its own port name space, used for port and port set names.
  - For example, one task with receive rights for a port may know the port by the name 13,
  - while another task with send rights for the same port may know it by the name 17.
- A task has only one name for a port.
- Typically, these names are small integers, but this is implementation dependent.
  - port\_rename() call can be used to change a task's name for a port.

#### **Port Queues**

- Messages that are sent to a port are held there until removed by a thread.
  - The queue associated with a port is of finite length and may become full.
- A thread sending to a filled queue has a choice of three alternatives:
  - By default, the sender is suspended until it can successfully transmit the message.
  - The sender can have the kernel hold the message for later transmission.
  - If the sender selects this action, it can't transmit further messages to the port until the kernel notifies it that the port has received the initial message.
- The attempt to send a message to a full port can be reported to the sender as an error.

# Client/Server Setup

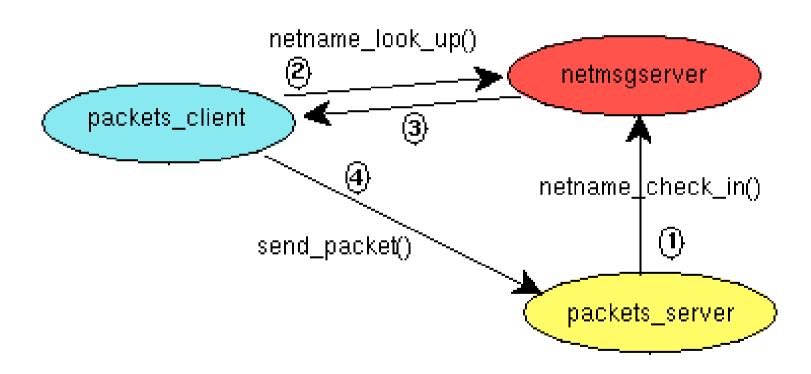

# **Programming with Ports (IPC)**

#### Allocating a port

#### Registering with the Name Service

```
# include <mach/mach.h>
# include <servers/netname.h>
# include <mach/message.h>
# include <mach/port.h>
int allocate and check in port(char* name, port name t* port) {
/* allocate a new port and check the name in with netmsqserver*/
        kern return t ret;
        netname name t n name;
        ret = port allocate( task self(), port );
        if (ret != NETNAME SUCCESS) return -1;
        strncpy(n name, name, sizeof(n name));
        ret = netname check in( name server port, n name,
                                task self(), *port );
        if (ret != NETNAME SUCCESS) return -2;
        return 0;
```

### Looking up a Port

```
int lookup port( char * name, port name t * port ) {
        /* lookup a port registered with netmsqserver
                                                         * /
        kern return t ret;
        netname name t n name;
        strncpy(n name, name, sizeof(n name));
        /*the pseudo name "*" initiates a broadcast on the net*/
        if ((ret = netname_look_up(name_server_port, "*",
                            n name, port)) != NETNAME SUCCESS) {
                mach_error("netname_lookup", ret);
                return -1;
        return 0;
```

### **Programming with Mach IPC**

• Interface definition file packets.defs - Mach 3

```
subsystem packets 0;
ServerPrefix Serv_;

# include <mach/mach_types.defs>

routine send_packet(
          RequestPort server: mach_port_t;
          in count: int
);

simpleroutine server_exit(
          RequestPort server: mach_port_t
);
```

# Mach Interface Generator (MIG)

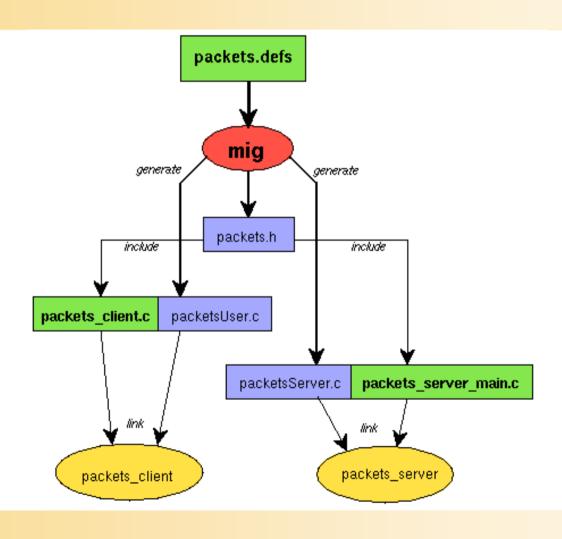

# MIG Operations

|                 | Nachricht<br>senden | Antwort<br>empfangen | Fehler-<br>meldung<br>zurück | Rück-<br>gabe-<br>wert |
|-----------------|---------------------|----------------------|------------------------------|------------------------|
| simpleroutine   | <b>\</b>            |                      | >                            |                        |
| routine         | <                   | >                    | <                            |                        |
| simpleprocedure | <b>\</b>            |                      |                              |                        |
| procedure       | /                   | <b>\</b>             |                              |                        |
| function        | \ \                 | \                    |                              | >                      |

#### **MIG Declarations - EBNF**

| operation      | ::= | operation-type op-name ( parameter-list );   function op-name ( parameter-list ) : functype;. |
|----------------|-----|-----------------------------------------------------------------------------------------------|
| operation-type | ::= | simpleroutine   routine   simpleprocedure   procedure.                                        |
| parameter-list | ::= | parameter { ; parameter }.                                                                    |
| parameter      | ::= | [ specification ] var-name : type [, dealloc-flag].                                           |
| specification  | ::= | in   out   inout<br>  RequestPort   ReplyPort   WaitTime  <br>MsgType.                        |

### Network-transparent IPC

- netmsgserver extends reach of local IPC
  - uses TCP/IP to transmit IPC messages to remote sites
  - provides a network-wide name service for port lookup

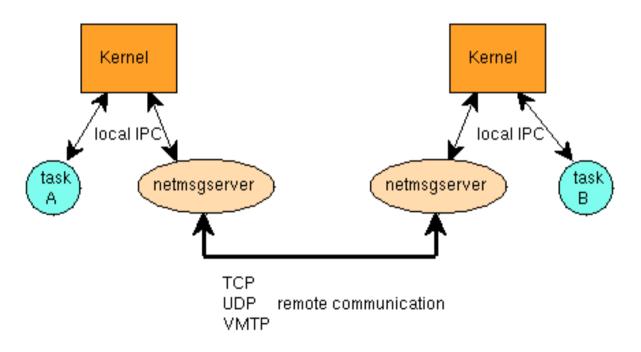